**© 2009 Marty Hall**

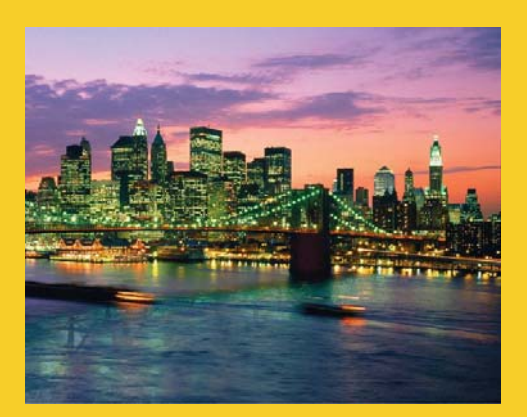

# **HTML Frames HTML**

**Customized Java EE Training: http://courses.coreservlets.com/** Servlets, JSP, JSF 1.*x* & JSF 2.0, Struts Classic & Struts 2, Ajax, GWT, Spring, Hibernate/JPA, Java 5 & 6. 2 Developed and taught by well-known author and developer. At public venues or onsite at *your* location.

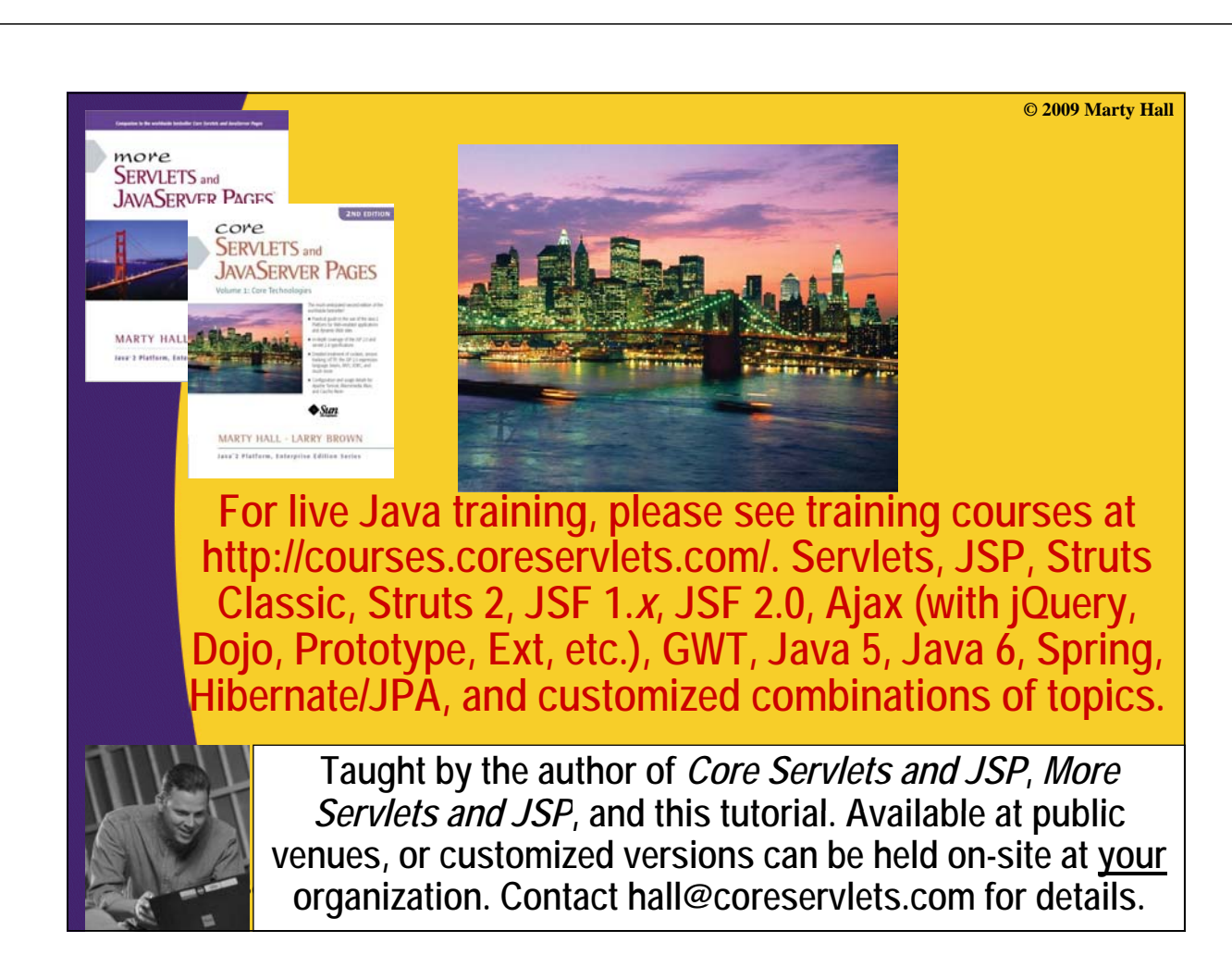

# **Agenda**

- **Advantages and disadvantages of frames**
- **FRAME template**
- **Defining rows and cols in a FRAMESET**
- **Common FRAME and FRAMESET attributes**
- **Nested frames**
- **Targeting a document to a named FRAME cell**

## **Frame Advantages**

- **Certain parts of the interface (e.g., a TOC) are always on the screen**
- **Can avoid retyping common sections of multiple Web pages multiple Web**
- **Consistent use across a large site sometimes simplifies user navigation sometimes simplifies user**
- **A convenient way to mix text-oriented HTML with Java applets with Java**
- **Image maps are more convenient if the map image remains on screen and only the results section changes**

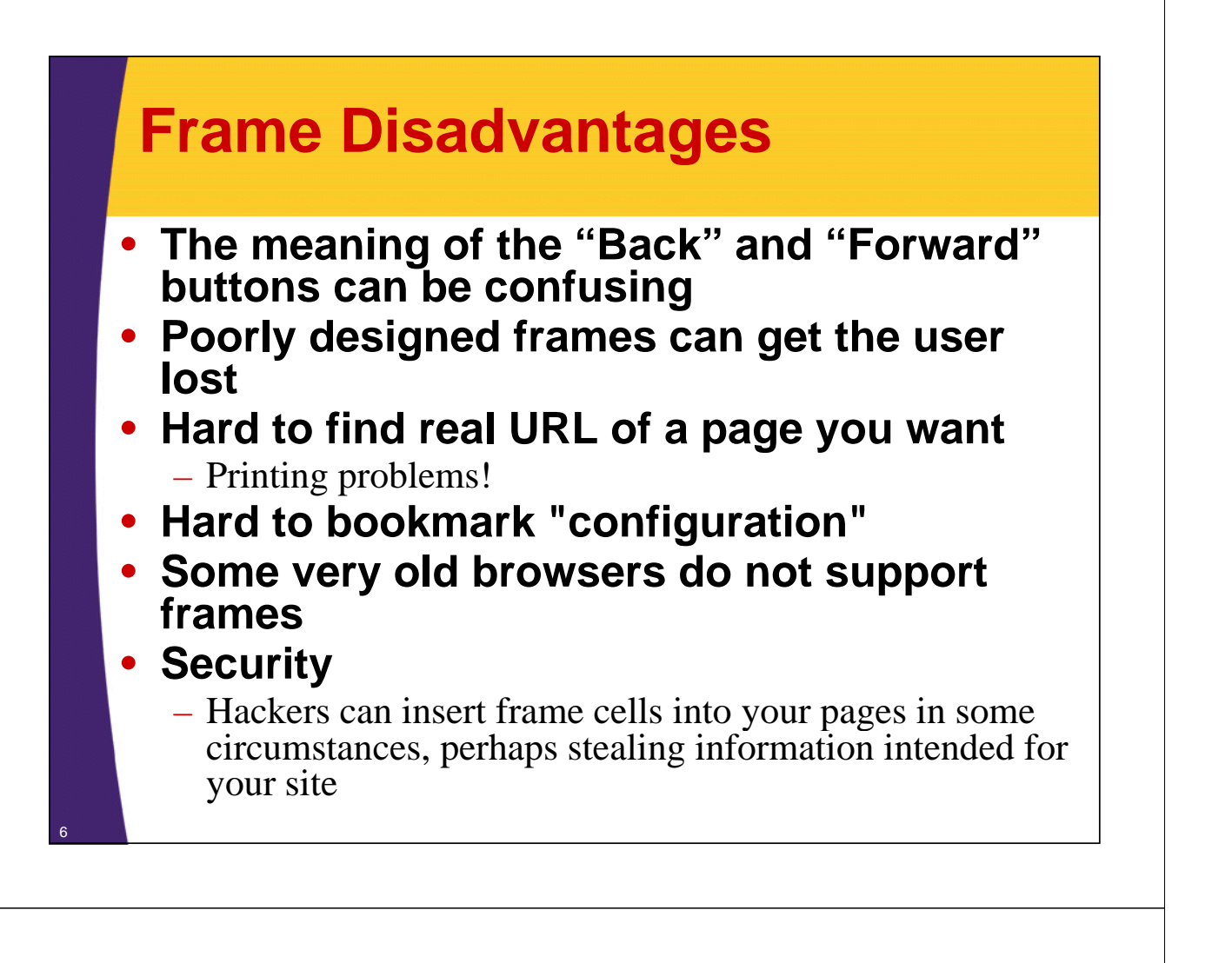

## **Frame Template**

```
<!DOCTYPE HTML PUBLIC "-//W3C//DTD HTML 4.0 Frameset//EN">
<HTML>
<HEAD><TITLE>Document Title</TITLE></HEAD>
<FRAMESET ...>
  <!-- FRAME and Nested FRAMESET Entries -->
  <NOFRAMES>
    <BODY>
      <!-- Stuff for non-Frames browsers -->
    </BODY>
  </NOFRAMES>
</FRAMESET>
</HTML>
```
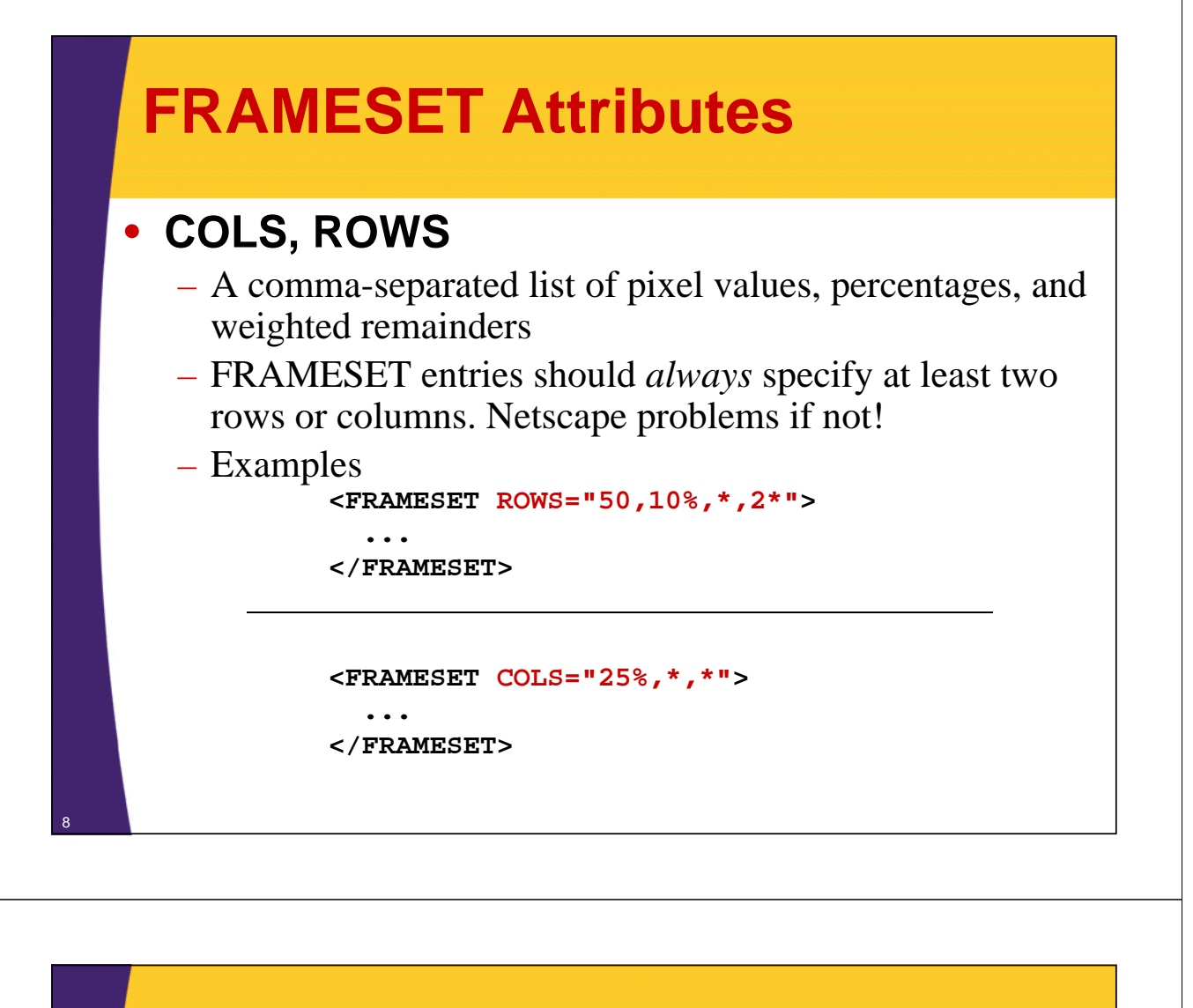

# **FRAMESET ROWS, Example**

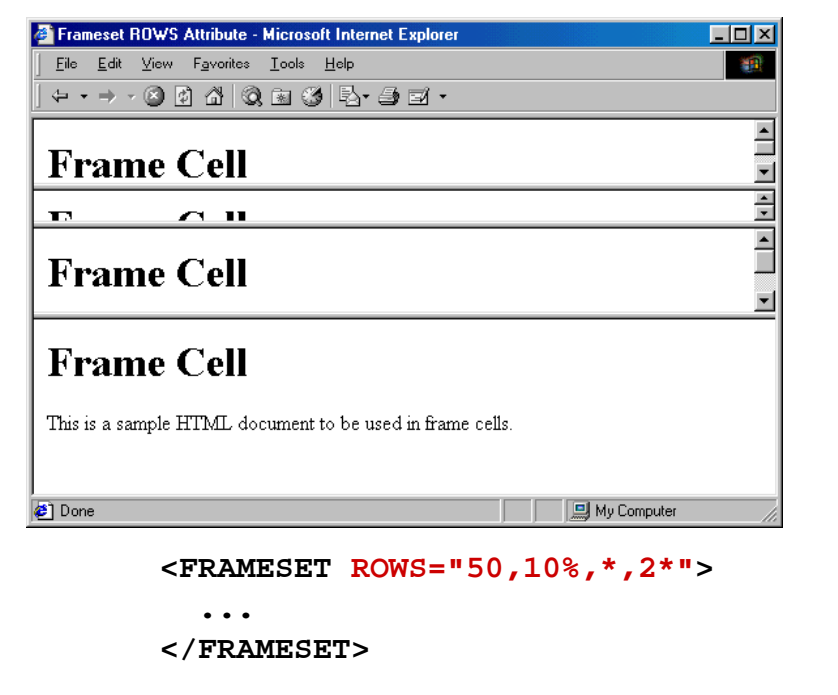

# **FRAMESET Attributes (Continued)**

#### • **FRAMEBORDER**

- I di h h b d ill b d Indicates whether borders will be drawn *between* frame cells
- YES or 1 specifies borders; NO or 0 specifies no border
- Can be overridden by FRAMEBORDER settings in individual FRAME entries
- Often used in conjunction with BORDER= $0$  and FRAMESPACING=0

### • **BORDER (Netscape), FRAMESPACING (IE)**

- $-$  Specify the thickness of the border between cells
- Apply to outermost FRAMESET only

## • **BORDERCOLOR**

– Sets the color of the border between cell, using either a hex RGB value or color name

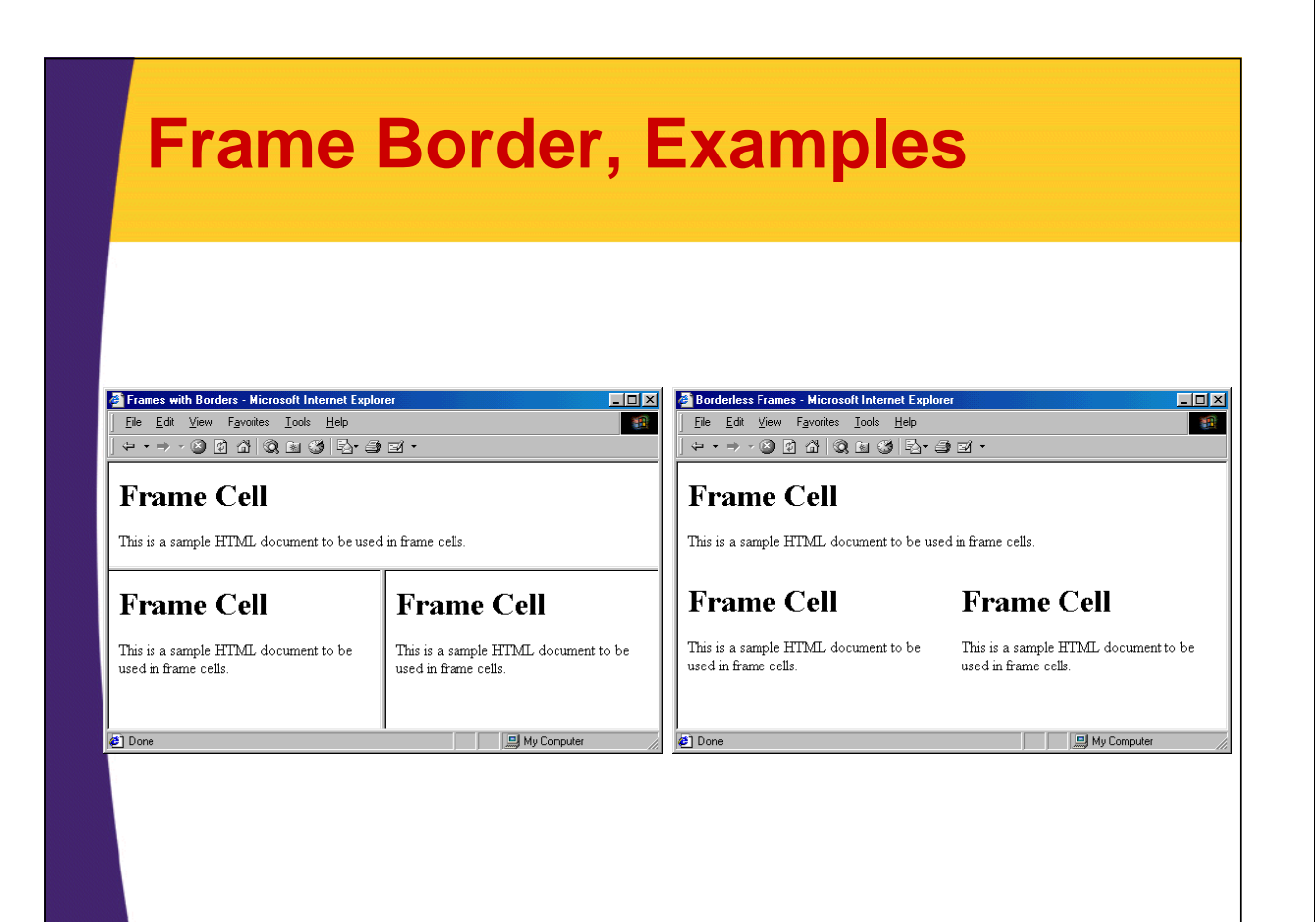

# **FRAME: Specifying Content of Frame Cells Frame Cells**

### • **SRC**

– URL of the document to place in the frame cell

#### • **NAME**

– Supplies destination for TARGET attribute of hypertext links

## • **FRAMEBORDER, BORDERCOLOR**

#### **• MARGINWIDTH, MARGINHEIGHT**

– Specifies the left/right and top/bottom cell margins, respectively

#### • **SCROLLING**

– Indicates whether cells should have scrollbars

#### • **NORESIZE**

12

– Disables the ability to resize the frame cells

# **Frame Example 1**

```
<!DOCTYPE HTML PUBLIC "-//W3C//DTD HTML 4.0 Frameset//EN">
<HTML>
<HEAD><TITLE>Frame Example 1</TITLE></HEAD>
<FRAMESET ROWS="55%,45%">
  <FRAMESET COLS="*,*,*">
    <FRAME SRC="Frame-Cell.html">
    <FRAME SRC "Frame <FRAME SRC="Frame-Cell html"> Cell.html">
    <FRAME SRC="Frame-Cell.html">
  </FRAMESET>
  <FRAMESET COLS= <FRAMESET COLS="* *" , >
    <FRAME SRC="Frame-Cell.html">
    <FRAME SRC="Frame-Cell.html">
  </FRAMESET>
  <NOFRAMES>
    <BODY>
      Your browser does not support frames. Please see
      <A HREF="Frame-Cell.html">non-frames version</A>.
    </BODY>
  </NOFRAMES>
</FRAMESET>
</HTML> 13
```
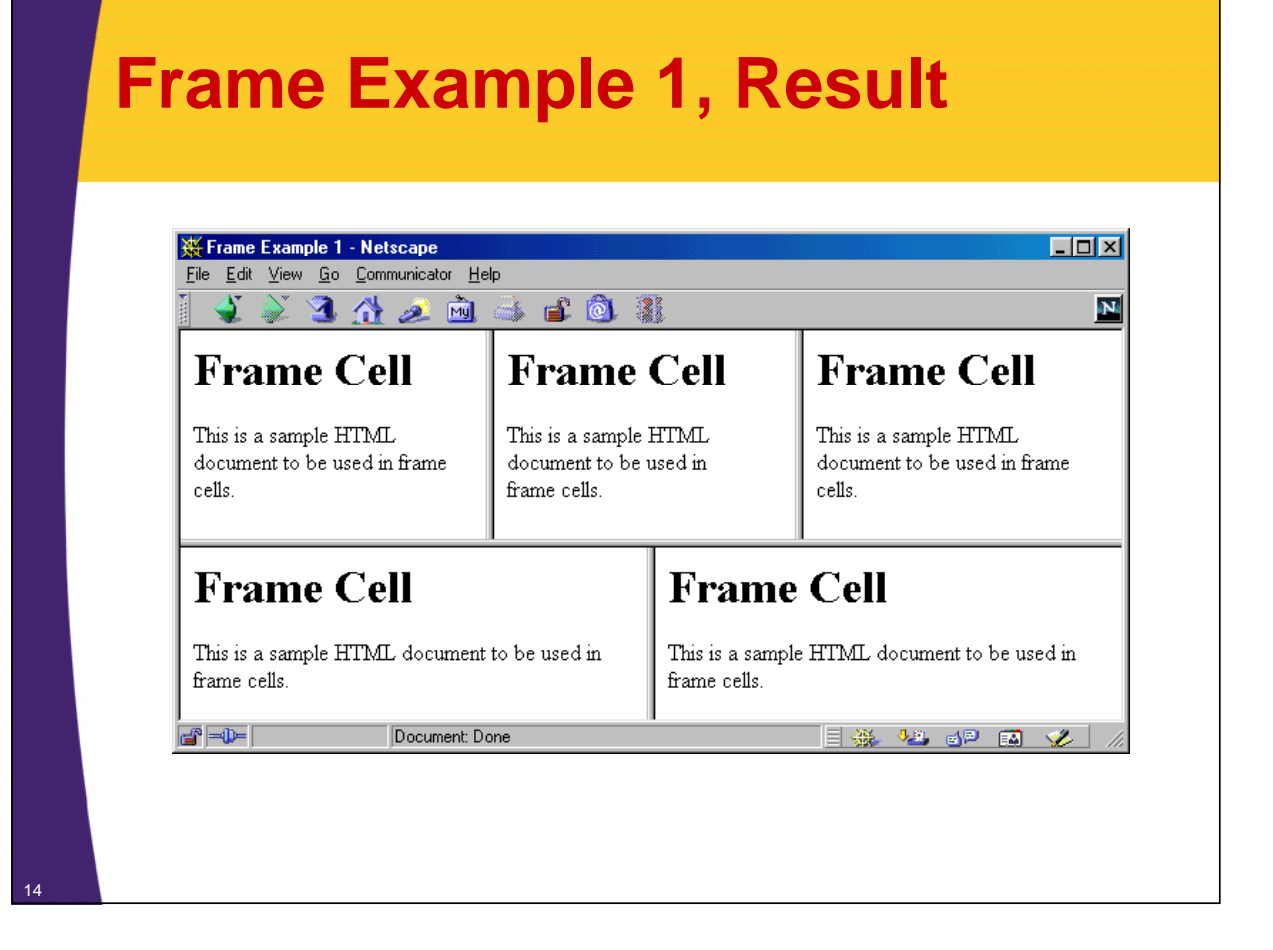

# **Frame Example 2**

```
<!DOCTYPE HTML PUBLIC "-//W3C//DTD HTML 4.0 Frameset//EN">
    <HTML>
    <HEAD><TITLE>Frame Example 2</TITLE></HEAD>
    <FRAMESET COLS="55%,45%">
      <FRAMESET ROWS="*,*,*">
        <FRAME SRC "Frame <FRAME SRC="Frame-Cell html"> Cell.html">
        <FRAME SRC="Frame-Cell.html">
        <FRAME SRC="Frame-Cell.html">
      </FRAMESET>
      <FRAMESET ROWS="*,*">
        <FRAME SRC="Frame-Cell.html">
        <FRAME SRC="Frame-Cell.html">
      </FRAMESET>
      <NOFRAMES>
        <BODY>
          Your browser does not support frames. Please see
           <A HREF="Frame-Cell.html">nonframes version</A>.
        </BODY>
      </NOFRAMES>
    </FRAMESET>
15 </HTML>
```
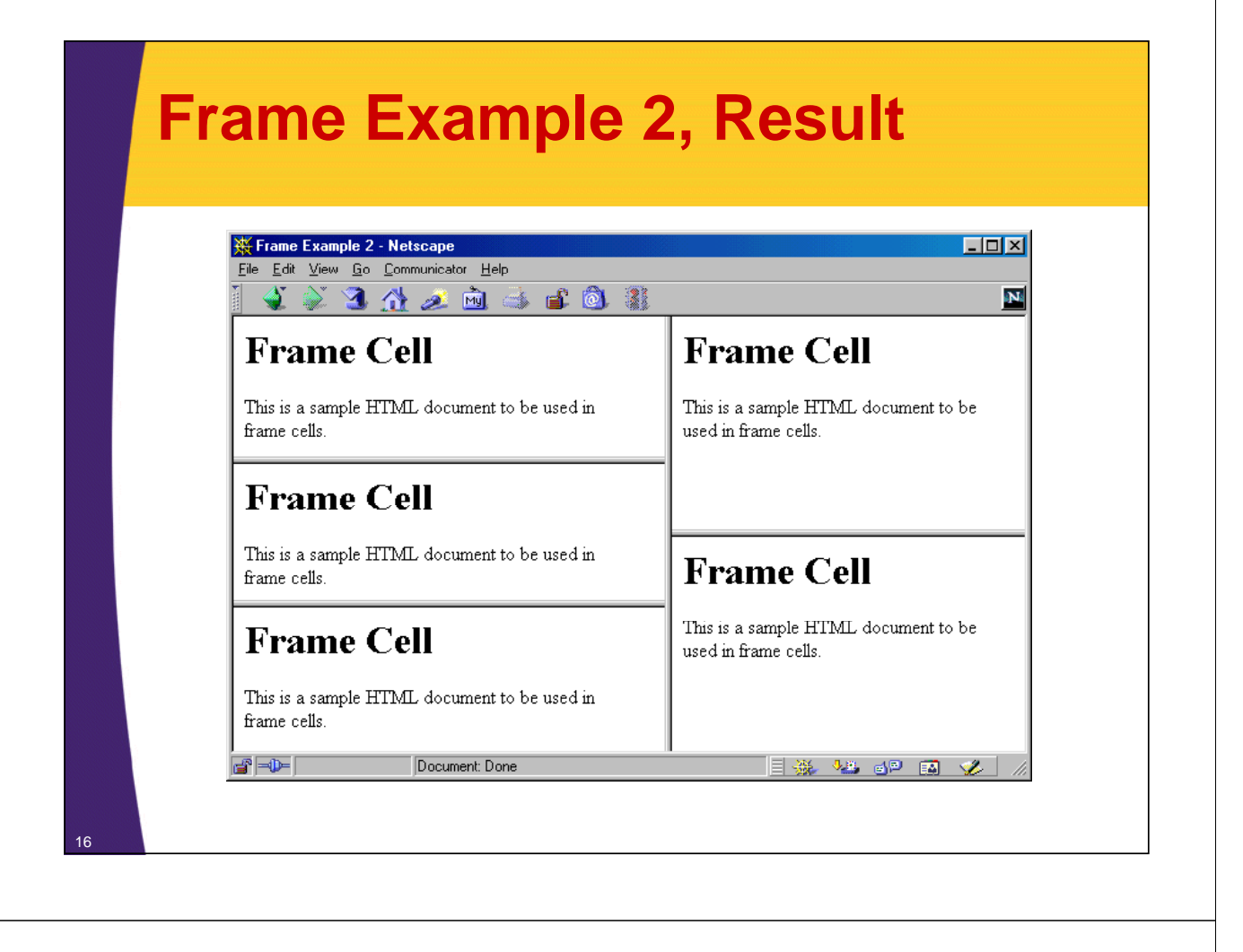

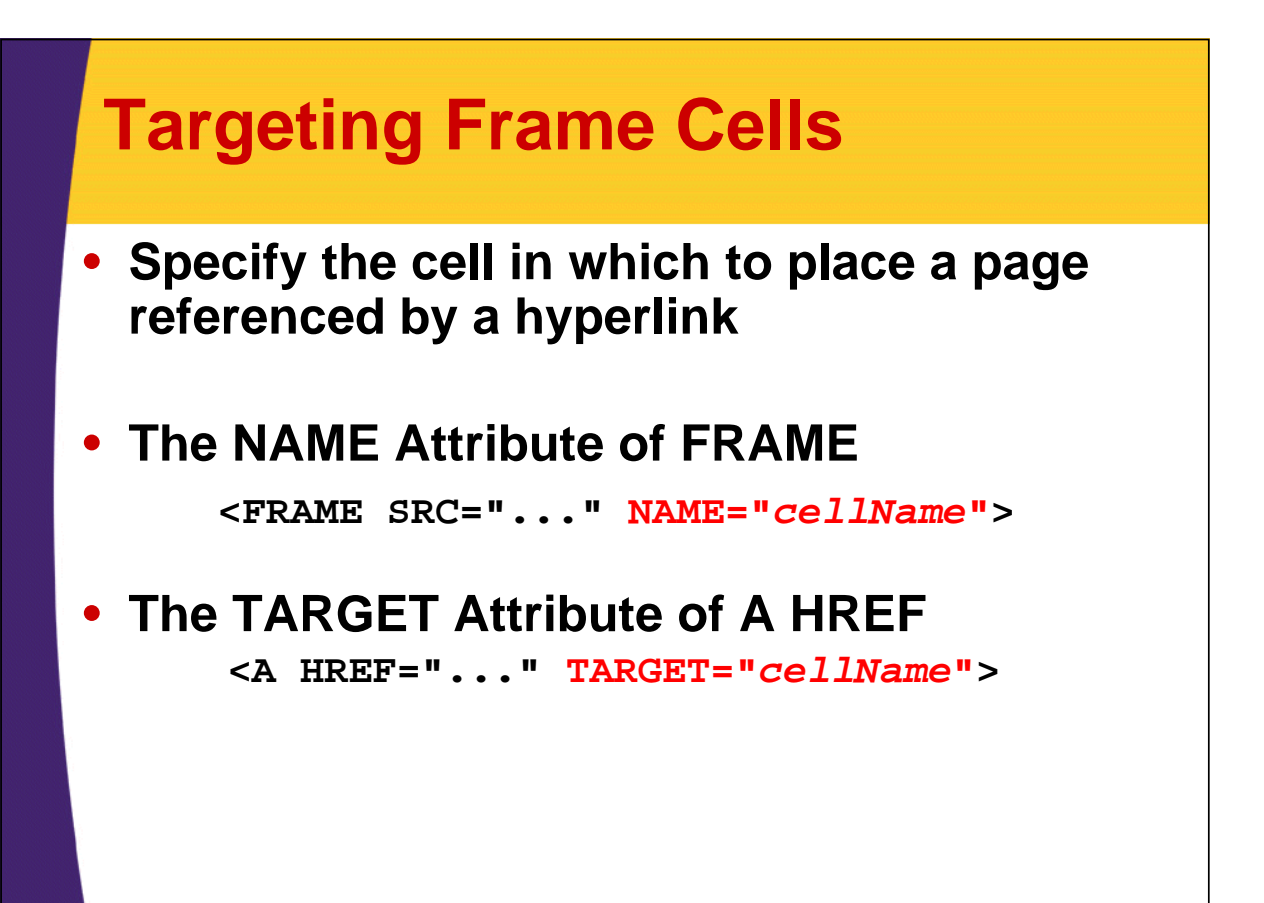

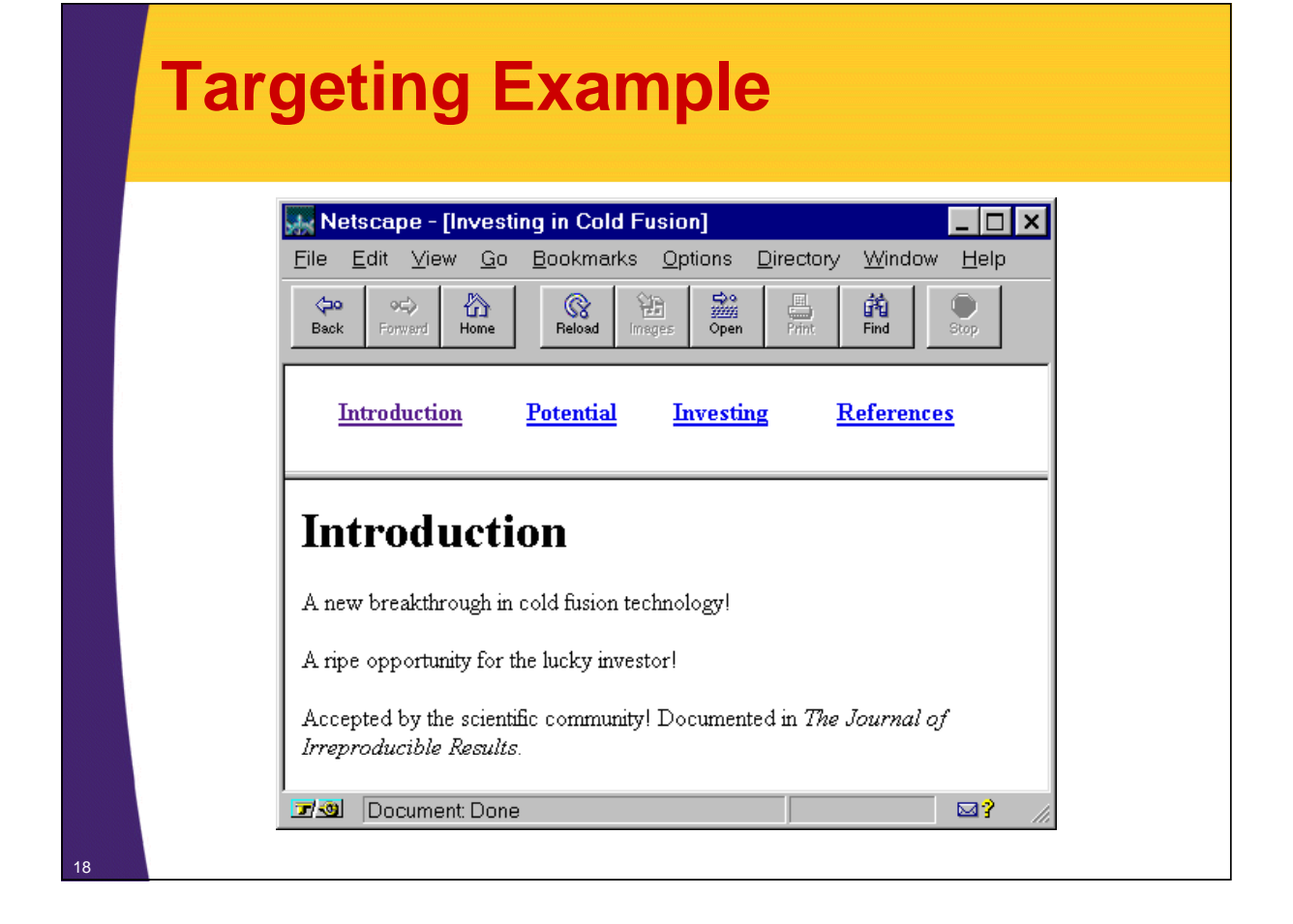

# **Cold-Fusion.html**

```
<!DOCTYPE HTML PUBLIC "-//W3C//DTD HTML 4.0 Frameset//EN">
<HTML>
<HEAD>
  <TITLE>Investing in Cold Fusion</TITLE>
</HEAD>
<FRAMESET ROWS="75,*">
  <FRAME SRC="TOC.html" NAME="TOC">
  <FRAME SRC="Introduction.html" NAME="Main">
  <NOFRAMES>
    <BODY>
      This page requires Frames. For a non-Frames version,
      <A HREF="Introduction.html">the introduction</A>.
    </BODY>
  </NOFRAMES>
</FRAMESET>
</HTML>
```
# **TOC.html**

```
<!DOCTYPE HTML PUBLIC "-//W3C//DTD HTML 4.0 Transitional//EN">
<HTML>
<HEAD>
  <TITLE>Table of Contents</TITLE>
</HEAD>
<BODY>
<TABLE WIDTH="100%">
  <TR><TH><A HREF="Introduction.html" TARGET="Main">
          Introduction</A></TH>
      <TH><A HREF="Potential.html" TARGET="Main">
          Potential</A></TH>
      <TH><A HREF="Investing.html" TARGET="Main">
          Investing</A></TH>
      <TH><A HREF="References.html" TARGET="Main">
          References</A></TH></TR>
</TABLE>
</BODY>
</HTML>
```
# **Targeting Example, Results**

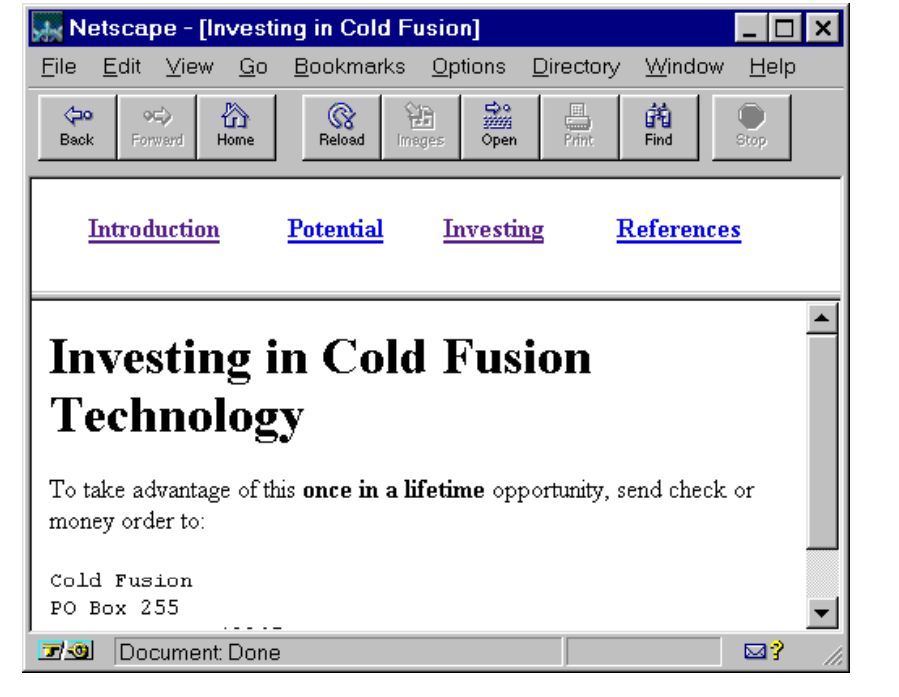

# **Predefined Frame Names**

## • **\_blank**

– Load document into a new browser window

#### • **\_top**

- Causes the linked document to take up the whole browser window
- Document will not be contained in a frame cell

#### • **\_parent**

- Places document in the *immediate* FRAMESET parent
- Same as \_top if no nested frames

#### • **\_self**

22

- Place document in current cell
- Only necessary to override a BASE entry

# **Summary**

- **Frames require a Frameset DOCTYPE for validation**
- **A FRAMESET can be divided either into columns or rows columns or**
	- To create both rows *and* columns use nested FRAMESETs
- **By giving a FRAME a name, documents can be targeted to the named frame cell**

 $-$  <FRAME  $\ldots$  NAME=" $\ldots$ ">

- <A HREF="…" TARGET="…">
- **There are four predefined frame names** 
	- \_blank, \_top, \_parent, and \_self

**© 2009 Marty Hall**

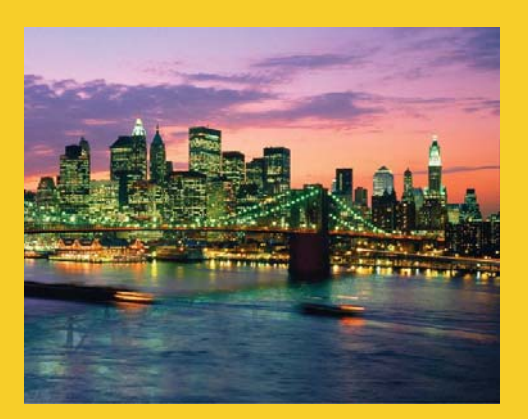

# **Questions?**

**Customized Java EE Training: http://courses.coreservlets.com/**

Servlets, JSP, JSF 1.*x* & JSF 2.0, Struts Classic & Struts 2, Ajax, GWT, Spring, Hibernate/JPA, Java 5 & 6. Developed and taught by well-known author and developer. At public venues or onsite at *your* location.